BLINDSPOT-ADVISORS.COM

STRATEGY . COLLABORATION . INSIGHT

# blindspot See more.

SEO • SOCIAL MEDIA • CONTENT MARKETING • REPORTING

# Website SEO Optimization (on-site)

On-site optimization refers to the principle of making your company's site palatable on both a design and development level. This means that the site lends itself to usability and SEO (search engine optimization) while representing your company in the best possible light.

SEO is a major component in your company's visibility on the web. With the right technical format, the content generated from your site becomes indexed with top search engines. This provides a much higher level of visibility with potential clients, keeping you ahead of the competition.

There's a lot that goes into optimization. Having a site speak to both clients and search engines effectively takes some technical negotiation. At Blindspot we cater to our clients, using a case-by-case approach to determine the correct plan based on your company and its competitors.

# **ON-SITE RECOMMENDATIONS**

- Proper integration with Google
- Robots.txt and sitemap improvements and allowing search engines to index your website.
- Keyword Research & Onsite Search Engine Optimization Improvements
- Ranking Reports and summaries

# **LINK BUILDING**

- Local SEO:
	- Local Rank Checker
	- Citation Tracker
	- Reputation Manager
	- Google My Business
	- Local Search Audit

# **ON-SITE OPTIMIZATION (TECH)**

- Header Tags
- Meta Tags
- Alt Tags
- Meta Descriptions
- Permalinks
- Menu Structure
- Content Integration of Keywords
- Keyword Assessments and Update
- Internal Linking

# **ACCESS WE WOULD NEED TO MAKE UPDATES AND CHANGES**

- FTP Credentials
- CMS Credentials
- Google Analytics
- Google Webmaster Tools
- Google My Business
- Google Search Console

*Buying a website without SEO is like spending your entire budget on a commercial without buying any air time to show it to the world.*  $\frac{66}{1}$  wit

blindspot

See more.

— UNKNOWN

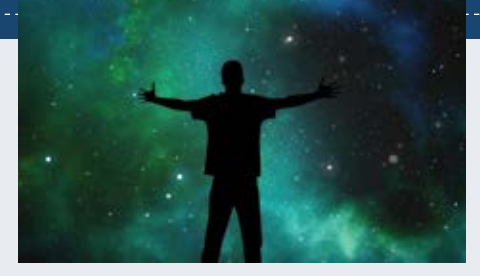

# Social SEO (off-site)

Social media is a medium that's taken the internet by storm. Today, there are over 2.91 billion Facebook users, over 1 billion Instagram users, and 400 million on Twitter. Linkedin has 740 million members with over 55 million registered companies. Because it's become a major player in how companies interact with their clients, leveraging social media correctly can also drive a lot of traffic to your business. Additionally, search engines now interact with social media outlets, linking to posted content and creating calls-to-action that give companies better visibility.

Representing your business online means more than just creating a website and social media accounts. By posting information and interacting with clients, you're initiating a conversation. As a business you can gain useful insight into the minds of your consumers, improving your online marketing campaigns and advertising strategies. Additionally, the content you post through these channels can be interacted with by others, helping to promote your content (and therefore your business) within the social networks.

While Social SEO is only a supplement to the optimization of your site, it's still a very powerful tool. Companies providing social media often offer advertising incentives, and are able to target specific demographics based on their user data. While some are more popular than others, that doesn't necessarily mean they're more powerful. For this reason it's important to know how to use your presence to speak to your target audience.

### **HOW YOU CAN IMPROVE YOUR COMPANY'S SOCIAL SEO**

- Create content that speaks to your (current or potential) clients
- Make your content sharable
- Create a company page/account on Facebook, Twitter and Linkedin
- Invite your clients to give feedback
- Share and generate original content (such as blog posts) from your company's site
- Share articles that relate to your company

### **SUCCESSFULLY LEVERAGING YOUR ONLINE PRESENCE MEANS THAT YOU SHOULD BE SEEING…**

- Facebook likes and shares for your business page
- Followers on Twitter
- Re-tweets by other Twitter users
- Reposts on Facebook
- Google My Business +1s your website receives
- Google My Business circles you're in
- Glowing reviews left on your Google My Business and Facebook pages

# **CREATING AN ONLINE PRESENCE FOR YOUR COMPANY IS EXTREMELY IMPORTANT**

It's no longer acceptable to simply exist online. To remain relevant and present in the minds of potential clients, you need a degree of accessibility.

SEO and social media help facilitate this, driving users to your content while providing a level of legitimacy. By learning how to use the two together, your company will rise in the rankings — allowing your business to reach its full potential.

# Content and Social Media

At Blindspot we specialize in helping growing organizations develop their digital strategy, web presence and vision within the digital space. Having an on-going content marketing plan is crucial to building your brand, connecting with your audience and getting found on the web. (SEO)

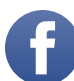

# **FACEBOOK** • POSTS WEEKLY / TWICE A WEEK

- Concentrate on positive focus of content that highlights current services or items that focus on SEO Campaign keywords if applicable or brand objectives
- Engage in other businesses / colleagues via Facebook pages (and fans)
- Create and utilize positive branding content

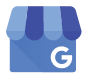

# **GOOGLE MY BUSINESS** • POSTS WEEKLY / TWICE A WEEK

- Create branding page content posted occasionally as well as video distribution
- Create Google my Business local verification process
- Review and improve your business listing (varies within each topic/industry)

# **TWITTER** • POSTS WEEKLY / TWICE A WEEK

- Content shared current videos, content and fresh content that will be created
- Provide a list of approved industry magazines, resources and groups for content sharing
- Outreach to possible groups/industry peers, to engage with brand message

# **LINKEDIN** • POSTS WEEKLY / TWICE A WEEK

- Create a LinkedIn Company page if one is not created
- Show how current employees can "Link" to the Company page from their profiles

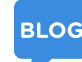

#### **BLOGGING •** TWICE PER MONTH

• Create 2 original blog posts per month to be coordinated with the client

### **CONTENT MARKETING**

According to a study by the Content Marketing Institute, the most effective tools for marketing to date are articles, social media, blog postings, and eNewsletters. With social media's growing popularity it seems that defining where social media marketing begins and content media marketing ends has become a gray area.

At Blindspot, we use a mixture of content and social media marketing to promote our clients. With social media's tremendous ability to drive site traffic, it would be foolish not to. By generating well-written, consistent material utilizing keywords and backlinks, we promote highly effective SEO.

Through social media we're able to make the scope of your content's audience even wider—both within the social networks and outside of them.

# SEO Recommended Activities

# **1ST MONTH**

- Robots.txt and sitemap improvements and allowing search engines to index your website
- Keyword Research & Onsite Search Engine Optimization Improvements (Including meta tags)
- Setting up Google Analytics Filters for Client and Developers
- Ranking Reports –Initial and another after 30 days
- Link Building
- Local Directory 5 listings
- Classified 5 listings
- Social Bookmarking 5 listings

# **2ND MONTH**

- Google Analytics and Google Webmaster Tools improvements and review
- Onsite Search Engine Optimization Improvements
- Ranking Report
- Link Building
- Local Directory 5 listings
- Classified  $-5$  listings
- Social Bookmarking 5 listings

# **3RD MONTH**

- Google Analytics and Google Webmaster Tools improvements and review
- Onsite Search Engine Optimization Improvements (New pages, blogs, and any other improvements)
- Ranking Report
- Link Building at least 5 listings total
- Social Media Optimization, Review and Recommendations

# **4TH MONTH**

- Google Analytics and Google Webmaster Tools improvements and review
- Onsite Search Engine Optimization Improvements (New pages, blogs, and any other improvements)
- Ranking Report
- Link Building at least 5 listings total
- Social Media Optimization, Review and Recommendations
- Local SEO Activities and Improvements

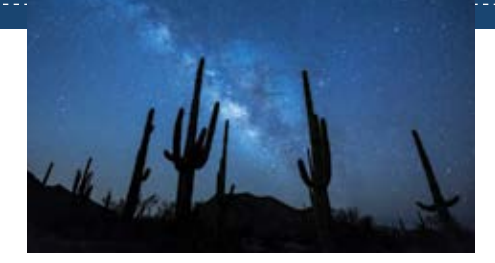

# **5TH MONTH**

- Website Audit and SEO Audit, SEO Competition Reports
- Google Analytics and Google Webmaster Tools improvements and review
- Onsite Search Engine Optimization Improvements (New pages, blogs, and any other improvements)
- Ranking Report
- Local SEO Activities and Improvements

# **6TH MONTH AND ON-GOING**

- Google Analytics and Google Webmaster Tools improvements and review
- Onsite Search Engine Optimization Improvements (New pages, blogs, and any other improvements)
- Ranking Report
- Link Building at least 5 listings total
- Social Media Optimization, Review and Recommendations
- Local SEO Activities and Improvements

# Reporting Examples

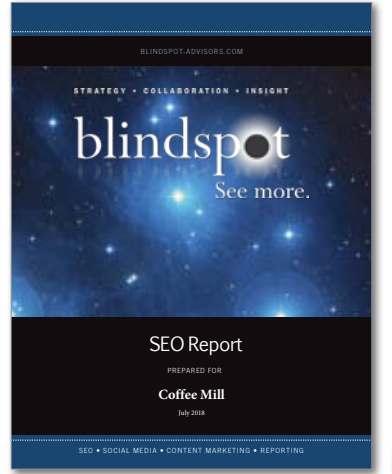

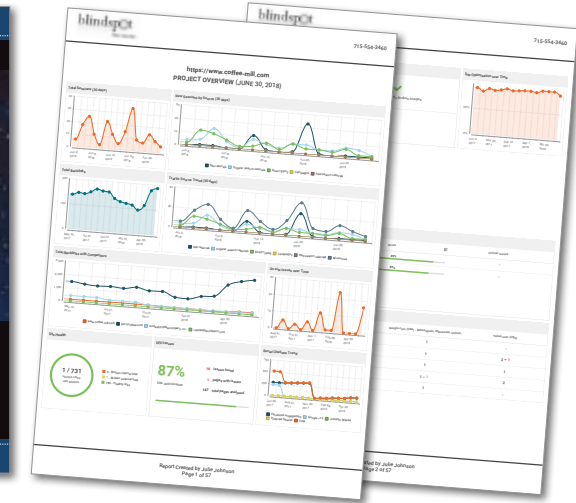

### **MONTHLY REPORTING INCLUDES**

**Contractor** 

- Ranking Report
- Link Building Spreadsheet
- Scoring Sheet
- Google Analytics
- Local SEO

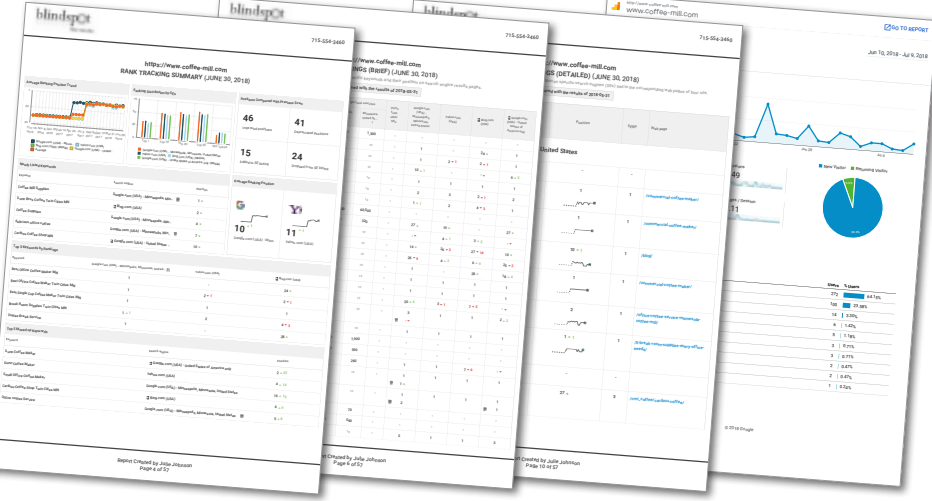

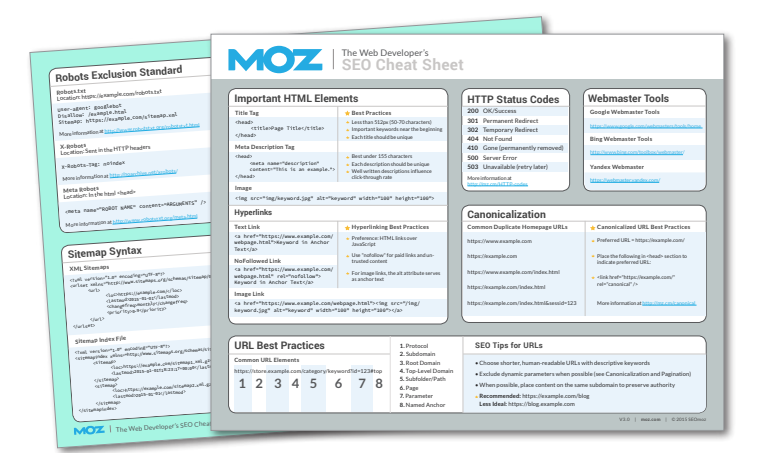

# BLINDSPOT-ADVISORS.COM

**BORATION** INSIGH

blindsp

# **Contact**

Granville Harlow President

Blindspot Advisors, LLC Minnetonka, MN 55343

granville@blindspot-advisors.com 952.292.5614

**blindspot-advisors.com**

*However beautiful the strategy, you should occasionally look at the results. "*

See more.

— WINSTON CHURCHILL